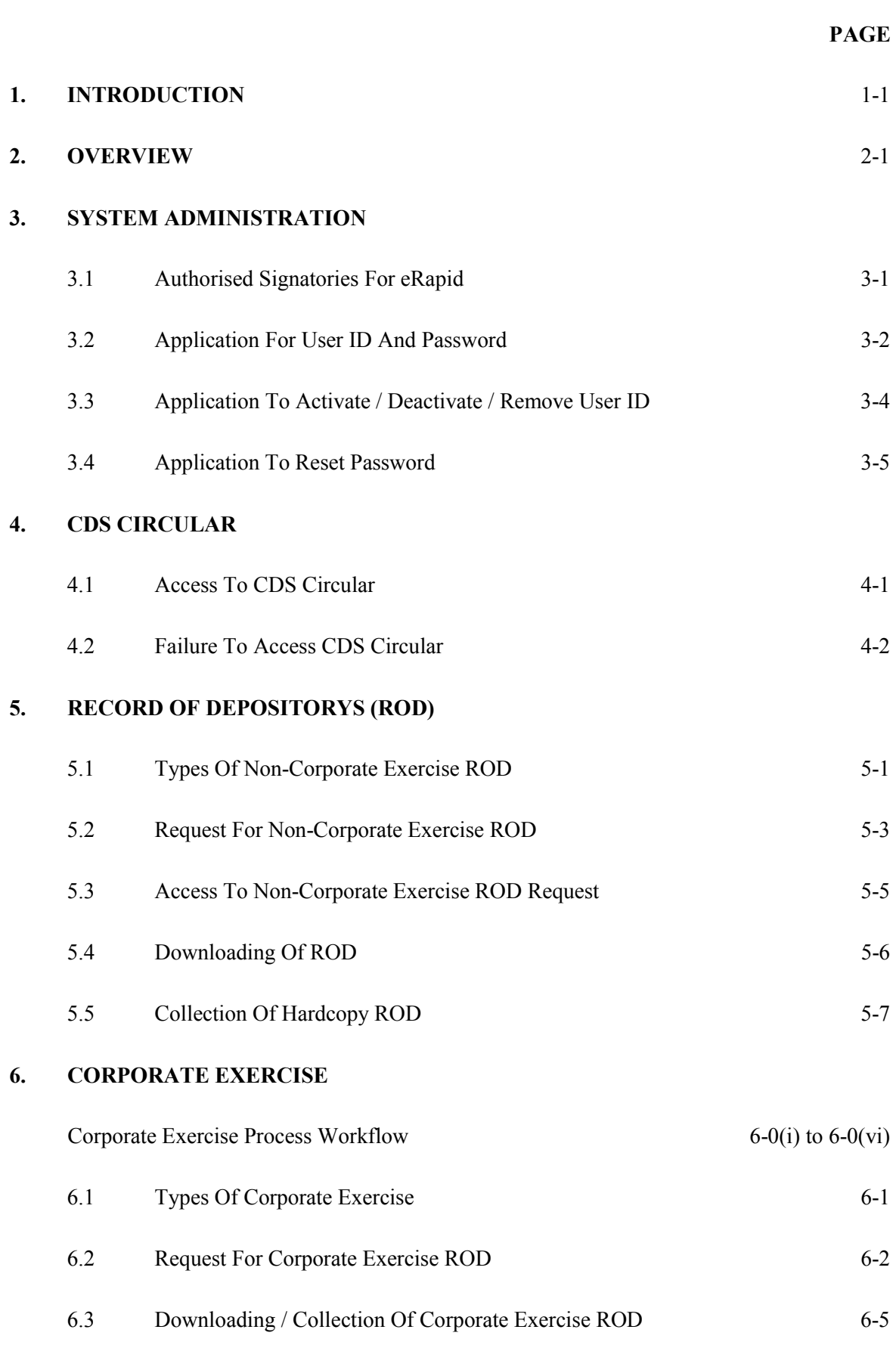

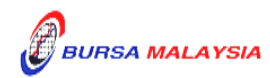

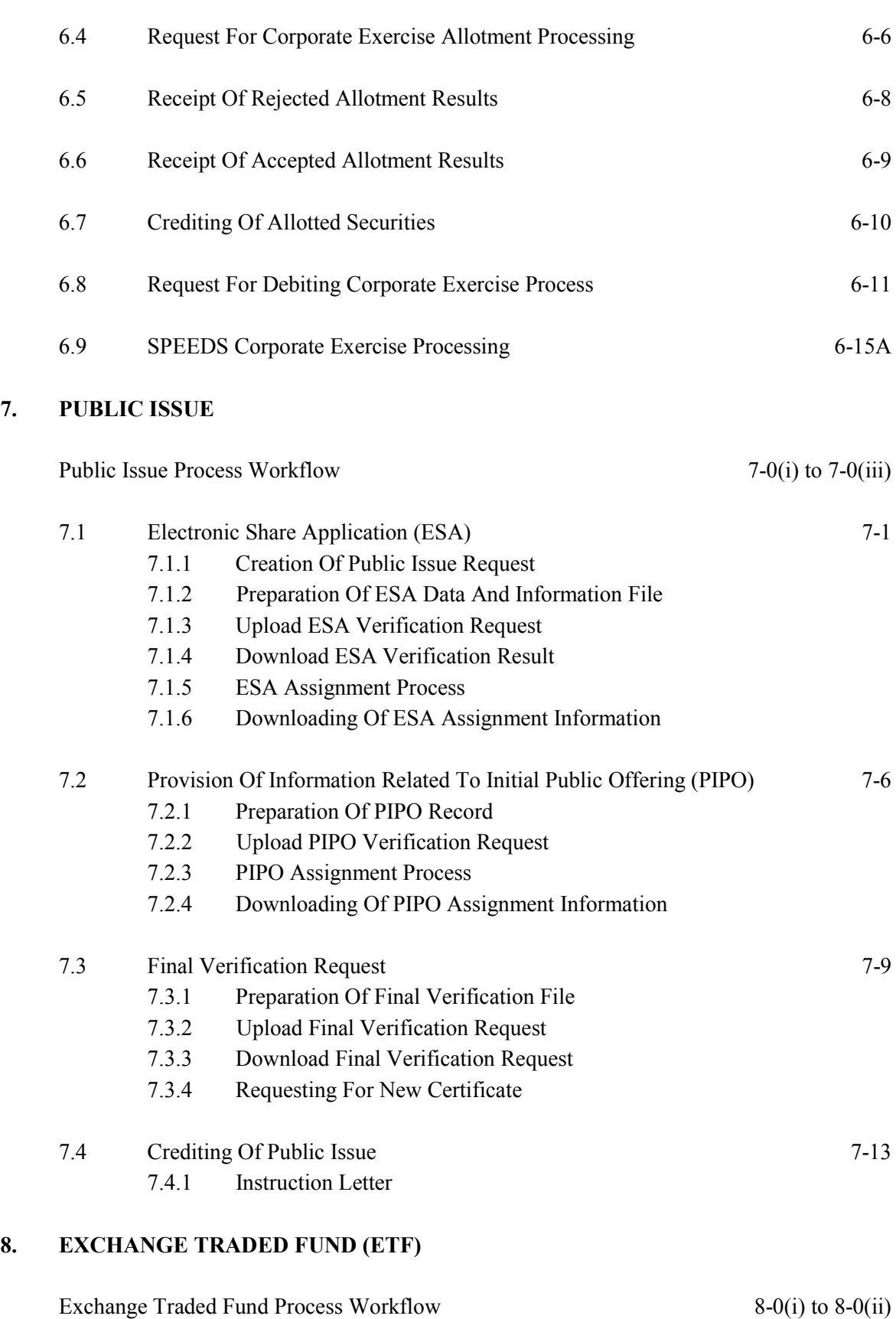

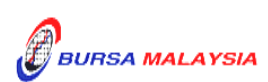

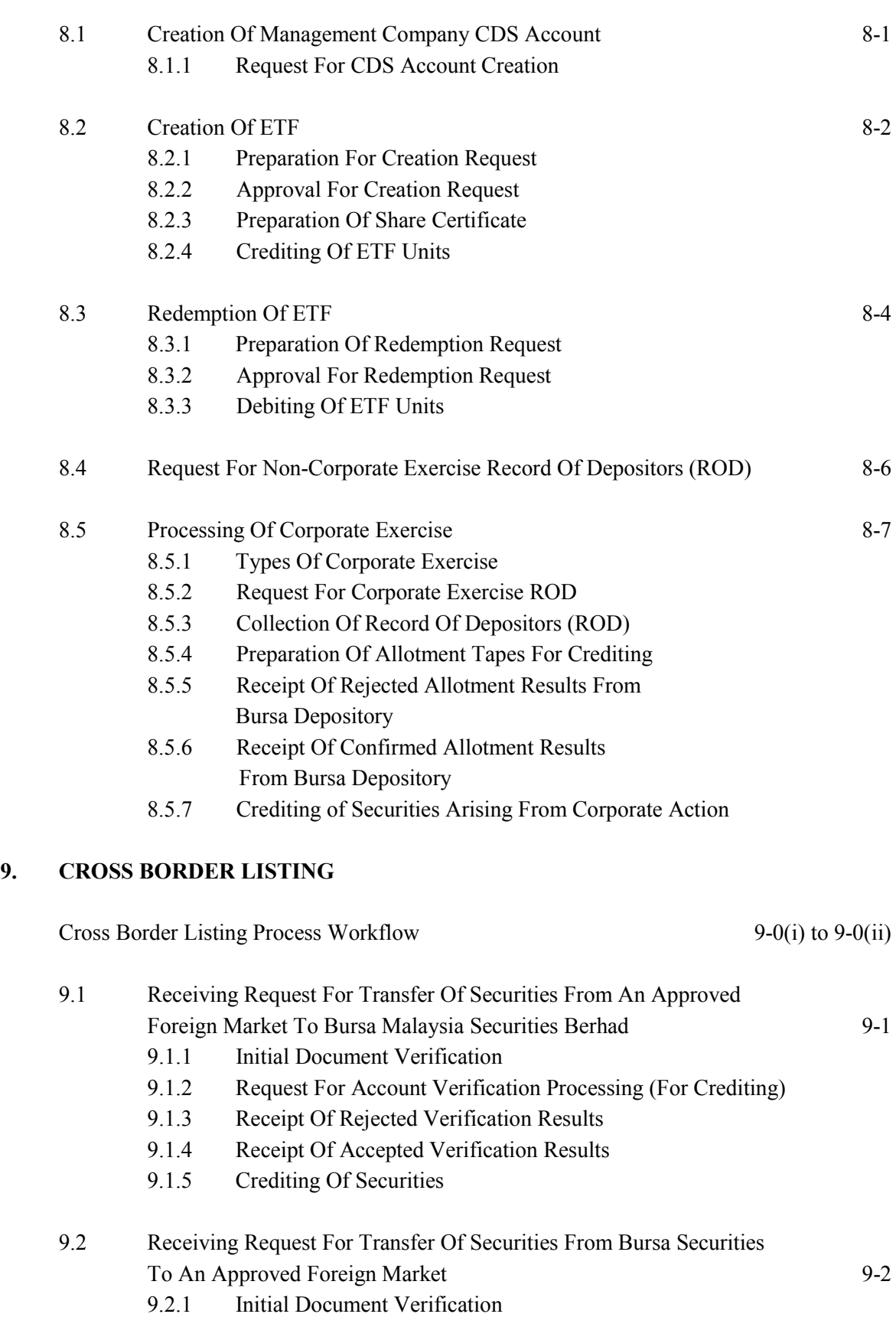

9.2.2 Request For Account Verification Processing (For Debiting)

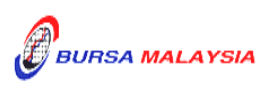

- 9.2.3 Receipt Of Rejected Verification Results
- 9.2.4 Receipt Of Accepted Verification Results

## **APPENDICES**

♦♦♦♦

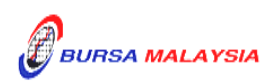